## **window functions**

در این بخش قصد دارم راجع به توابع پنجره ای (توابع تحلیلی) مطالبی را ارائه دهم

در ابتدا به معرفی توابع تحلیلی پرداخته و در ادامه با استفاده از مثالهایی به معرفی قابلیت ها و گزینه های موجود خواهم پرداخت

توابع تحلیلی چیست ؟

توابع تحلیلی از د سته توابع SQL ه ستند که امکان پردازش در داده های خروجی یک د ستور پرس و جو را میدهند ، به سوالات زیر توجه کنید

**سوال1 :** دستور پرس و جویی بنویسید تا در ستونی جداگانه مجوع حقوق تمامی کارمندان را نمایش دهد؟

**سوال 2 :** شناسه و نام دومین کارمندی که در هر سازمان بیشترین حقوق را دریافت میکند را در ستونی جداگانه نمایش دهید؟

**سوال3 :** کمترین و بیشترین تاریخ استخدام کارمندان شاغل در هر سازمان را در ستونهای جداگانه نمایش دهید؟

**سوال4 :** حقوق قبلی هر کارمند را بر اساس ترتیب تاریخ استخدام نمایش دهید؟

**سوال 5 :** به ازای کارمندان هر سازمان و به ترتیب تاریخ استخدام شماره ردیفی نمایش دهید که در هر سازمان از عدد 1 شروع شود؟

**سوال6 :** مجموع حقوق کارمندان قبلی را تا کارمندی جاری در ستونی جداگانه نمایش دهید؟

همانطور که مشــاهده میکنید در تمامی ســوالات فوق خروجی باید در ســتونی جداگانه نمایش داده شــود ، توابع تحیلی مواقعی استفاده میشود که

میخواهیم تعداد رکوردهای پرس و جوی اصلی حفظ شود و در ستونی جداگانه نتیجه تحلیل نمایش داده شود

)بر خالف دستور by group که تعداد رکوردهای خروجی را گروه بندی میکند(

www.fardoracle.ir < @fardoracle c fardoracle

پیاده سازی سوال مورد نظر با دستور پرس و جوی معمولی بسیار پیچیده است میخواهیم در هر رکورد به مقداری از رکورد)های( قبلی یا بعدی دسترسی پیدا کنیم و...

- \* توابع پنجره ای (تحلیلی) دارای بخش های زیر است:
- نام تابع تحلیلی: ....وrank ،lead ،lag ،last\_value ،first\_value ،count(\*) ،max ، min توابع از یکی
	- آرگومان ورودی
	- کلمه کلیدی()over
	- عباراتی که در داخل over نوشته میشود مانند:
- برای گروه بندی استفاده میشود و اختیاری است :by partition
- برای مرتب سازی دامنه عملکرد استفاده میشود که در برخی از توابع اختیاری و در برخی دیگر اجباری است :by order
- به منظور محدود کردن دامنه عملکرد استفاده میشود :preceding ... and folowing ... between rows

قبل از پاسخ به سوالات مطرح شده به خروجی جدول کارمندان دقت کنید ۵۰۰ (۹۰۰ (۹۰۰ (۹۰۰ (۹۰۰ (۹۰۰

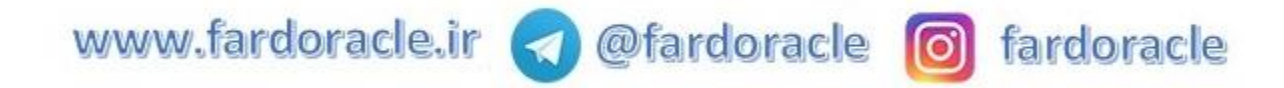

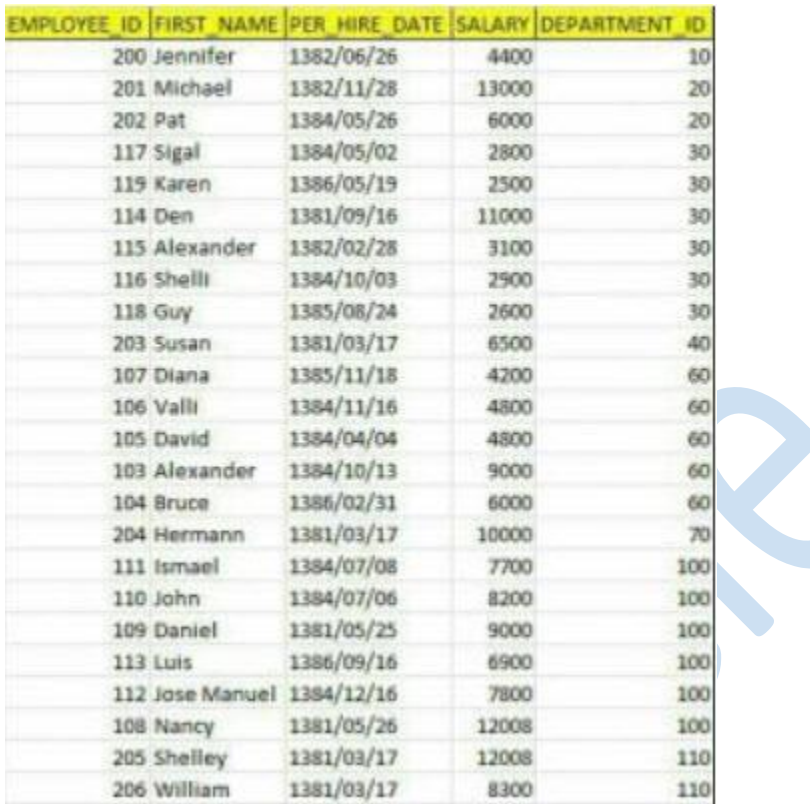

**سوال1 :** دستور پرس و جویی بنویسید تا در ستونی جداگانه مجوع حقوق تمامی کارمندان را نمایش دهد؟

**پاسخ سوال:1**

**select emp.employee\_id, emp.first\_name, to\_char(emp.hire\_date, 'yyyy/mm/dd', 'nls\_calendar=persian') per\_hire\_date, emp.salary, emp.department\_id, sum(emp.salary) over() sum\_emp**

**from employees emp where emp.department\_id in (10,20,30,40,60, 70 , 100 , 110)**

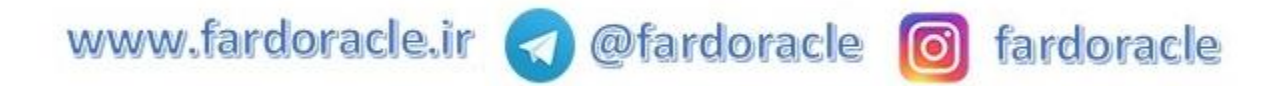

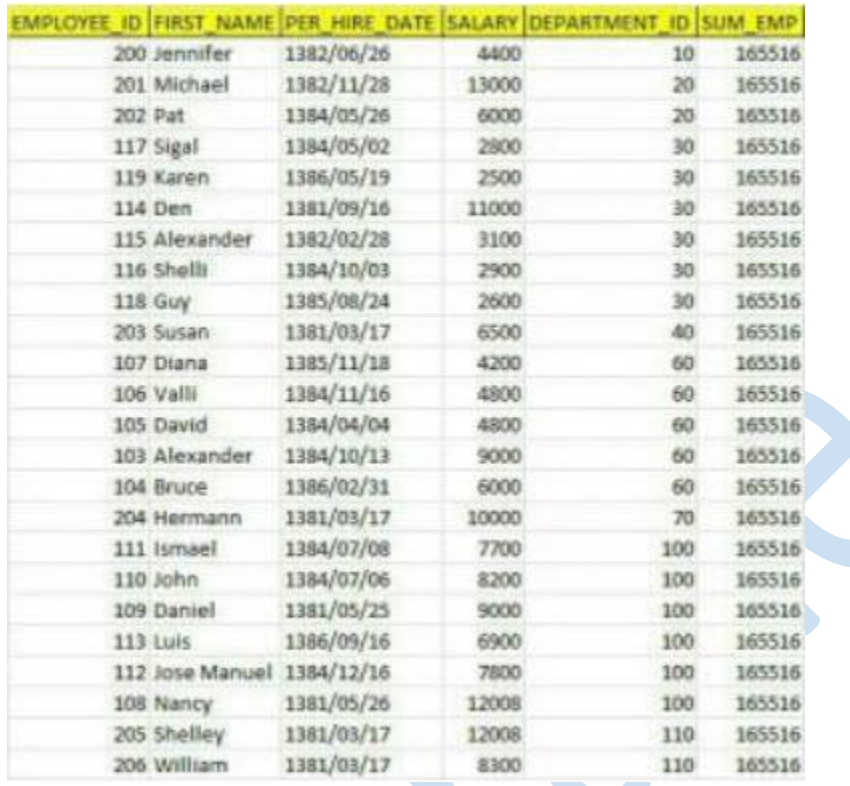

**سوال2 :** شناسه و نام دومین کارمندی که در هر سازمان بیشترین حقوق را دریافت میکند را در ستونی جداگانه نمایش دهید؟

**پاسخ سوال :2**

**select \* from (select emp.employee\_id, emp.first\_name, to\_char(emp.hire\_date, 'yyyy/mm/dd', 'nls\_calendar=persian') per\_hire\_date, emp.salary, emp.department\_id, row\_number() over(partition by emp.department\_id order by salary desc) rn**

**from employees emp where emp.department\_id in (10, 20, 30, 40, 60, 70, 100, 110)) tbl\_data where**  $rn = 2$ 

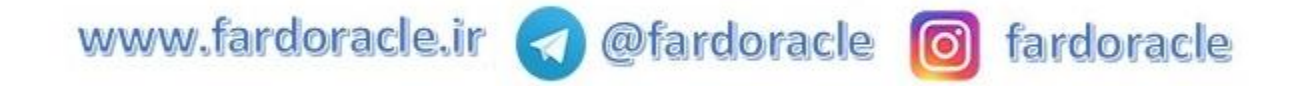

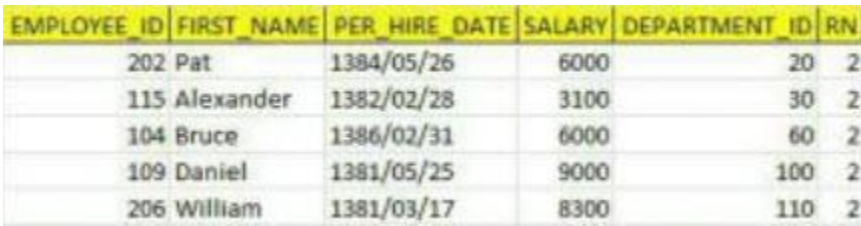

**سوال3 :** کمترین و بیشترین تاریخ استخدام کارمندان شاغل در هر سازمان را در ستونهای جداگانه نمایش دهید؟

**پاسخ سوال:3**

**select emp.employee\_id, emp.first\_name, to\_char(emp.hire\_date, 'yyyy/mm/dd', 'nls\_calendar=persian') per\_hire\_date, emp.salary, emp.department\_id, to\_char(min(emp.hire\_date) over(partition by emp.department\_id), 'yyyy/mm/dd', 'nls\_calendar=persian') min\_hire\_date\_at\_department, to\_char(max(emp.hire\_date) over(partition by emp.department\_id), 'yyyy/mm/dd', 'nls\_calendar=persian') max\_hire\_date\_at\_department**

## **from employees emp**

**where emp.department\_id in (10, 20, 30, 40, 60, 70, 100, 110)**

 $\mathcal{L}$ 

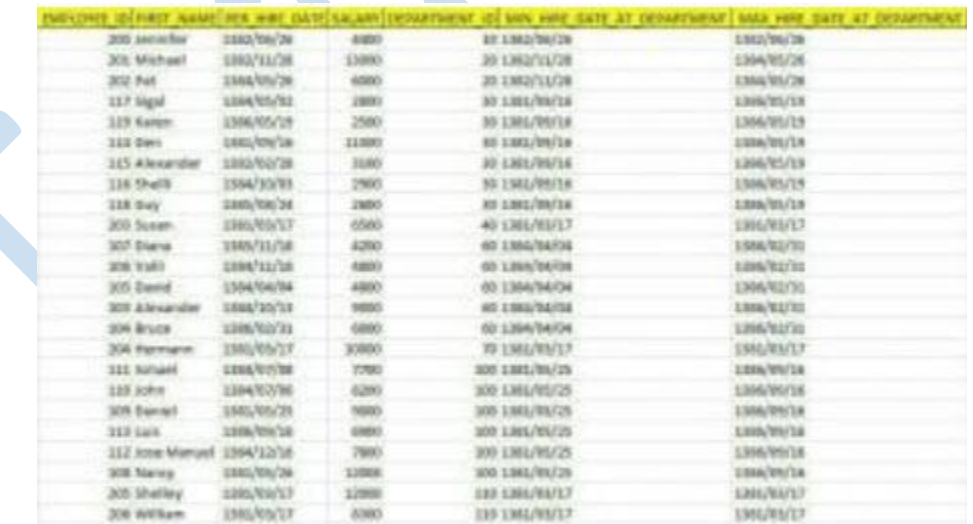

www.fardoracle.ir < @fardoracle c fardoracle

**سوال4 :** حقوق قبلی هر کارمند را بر اساس ترتیب تاریخ استخدام نمایش دهید؟ **پاسخ سوال :4**

**select emp.employee\_id, emp.first\_name, to\_char(emp.hire\_date, 'yyyy/mm/dd', 'nls\_calendar=persian') per\_hire\_date, emp.salary, emp.department\_id, lag(emp.salary, 1, null) over(order by emp.hire\_date) emp\_salary\_previous**

**from employees emp where emp.department\_id in (10, 20, 30, 40, 60, 70, 100, 110)**

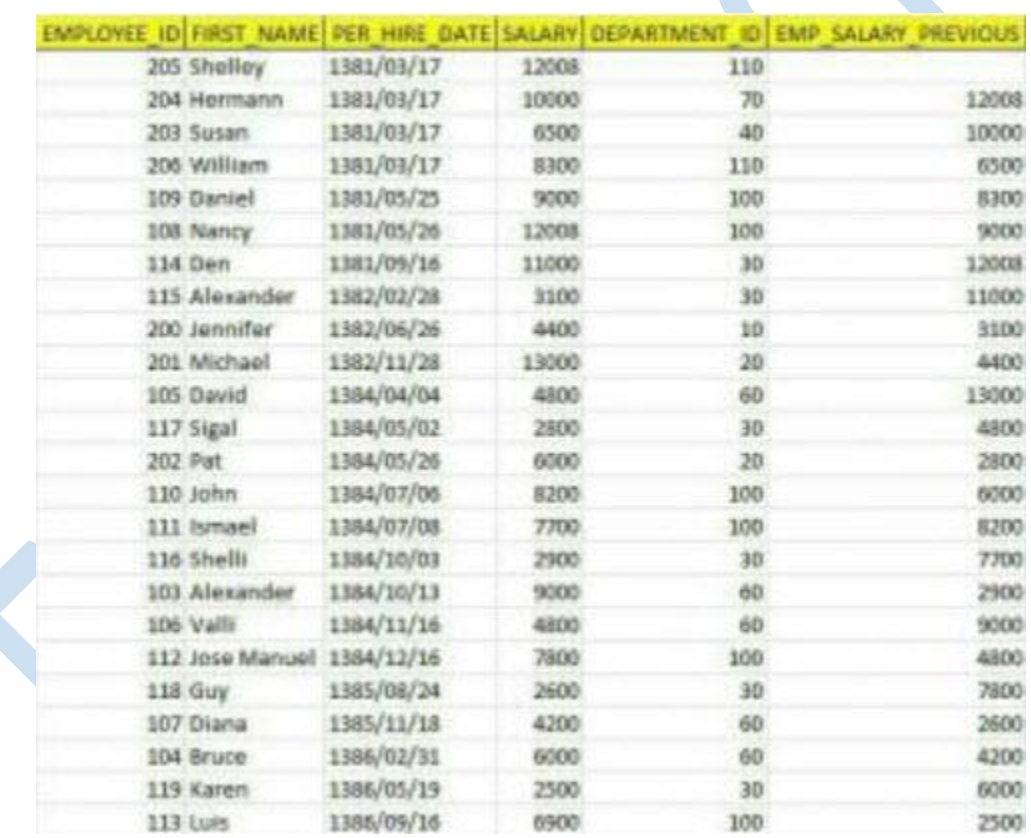

www.fardoracle.ir < @fardoracle 0 fardoracle

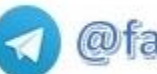

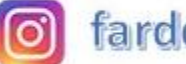

**سوال5 :** به ازای کارمندان هر سازمان و به ترتیب تاریخ استخدام شماره ردیفی نمایش دهید که در هر سازمان از عدد 1 شروع شود؟ **پاسخ سوال :5**

**select emp.employee\_id, emp.first\_name, to\_char(emp.hire\_date, 'yyyy/mm/dd', 'nls\_calendar=persian') per\_hire\_date, emp.salary, emp.department\_id, row\_number() over(partition by emp.department\_id order by emp.hire\_date) rn**

## **from employees emp**

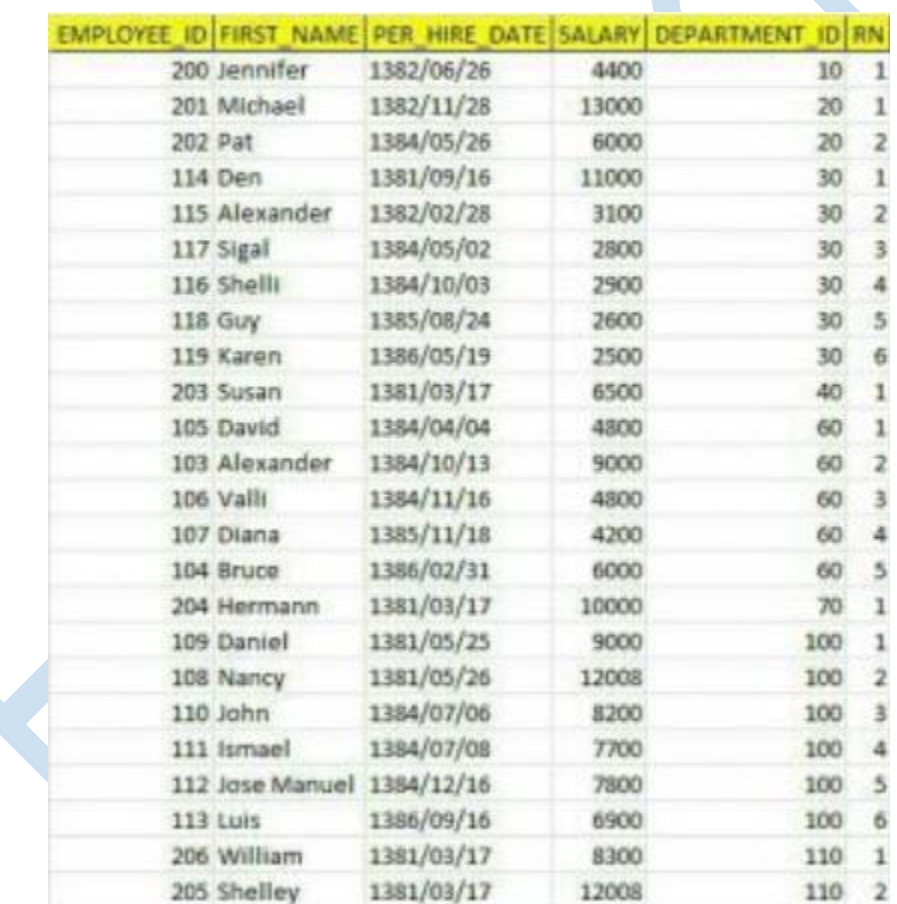

**where emp.department\_id in (10,20,30,40,60, 70 , 100 , 110)**

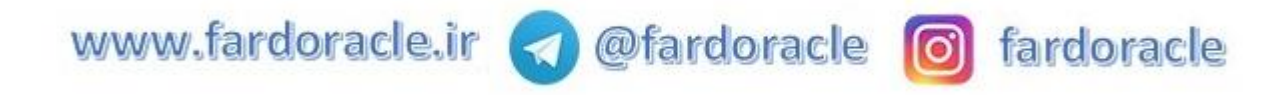

**سوال6 :** مجموع حقوق کارمندان قبلی را تا کارمندی جاری در ستونی جداگانه نمایش دهید؟ **پاسخ سوال :6**

**select emp.employee\_id,**

**emp.first\_name,**

**to\_char(emp.hire\_date, 'yyyy/mm/dd', 'nls\_calendar=persian') per\_hire\_date, emp.salary,**

**emp.department\_id,**

**sum(emp.salary) over(order by emp.hire\_date rows between unbounded preceding and current row) sum\_from\_first\_to\_current\_row**

**from employees emp where emp.department\_id in (10, 20, 30, 40, 60, 70, 100, 110)**

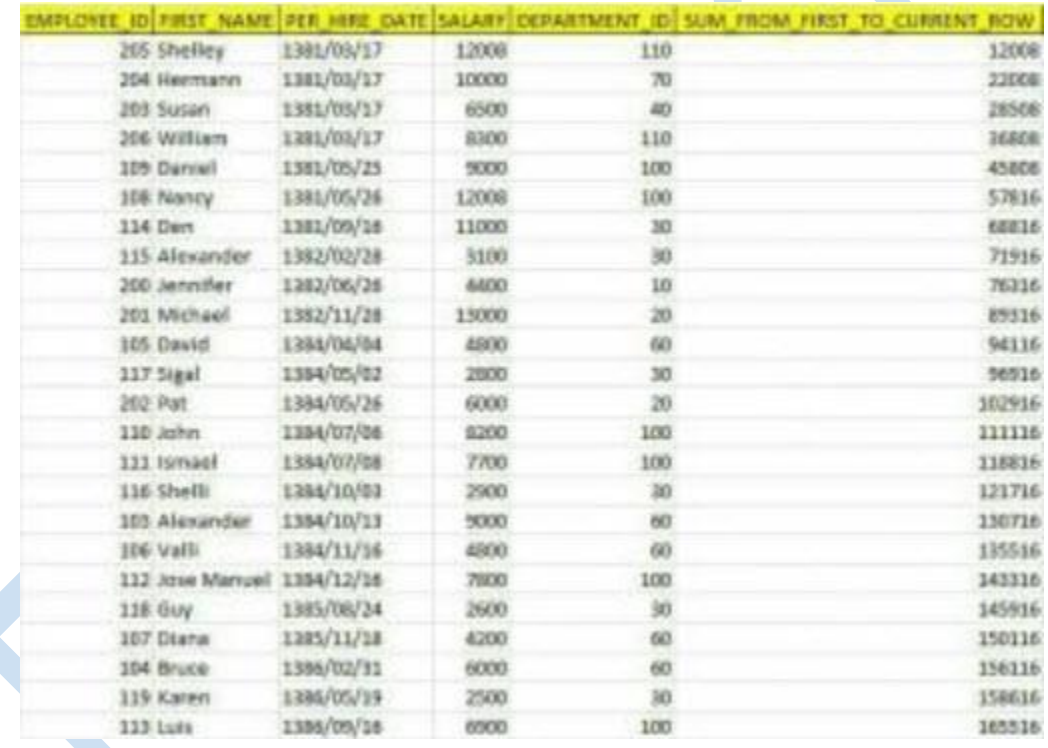

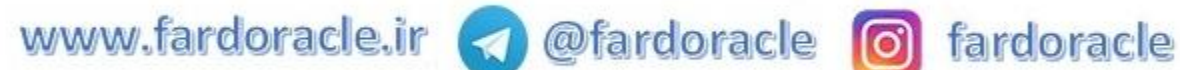

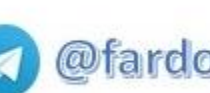

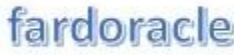